# Práctica 9

### *Objetivos***:**

- **• Practicar con instrucciones de bucle**
- **• Uso de la clase Grafica para dibujar gráficas**

*Descripción***: Escribir un método que nos permita obtener el valor del desarrollo en serie de la función coseno (en radianes)**

$$
\cos x = 1 - \frac{x^2}{2!} + \frac{x^4}{4!} - \frac{x^6}{6!} + \dots
$$

**El método debe aceptar como parámetros el ángulo,** *x***, y el número de términos del desarrollo en serie a calcular,** *n*

**DEPARTAMENTO DE MATEMÁTICAS, © Michael González Harbour y José Carlos Palencia Gutiérrez 1 ESTADÍSTICA Y COMPUTACIÓN 9/mar/09** 5

# Práctica 9

**El método debe calcular la suma en un bucle for, en el que a cada paso se procesa uno de los términos del desarrollo en serie**

**Para ello se usarán las siguientes variables, que al principio del bucle tendrán el siguiente valor:**

- **• suma: contiene la suma de los términos calculados hasta el momento**
- **• i: es la variable de control del bucle e indica cuál es el término actual del desarrollo que debemos calcular (1<=i<=n); el primer término, correspondiente a i=0, está precalculado**
- **• numerador: contiene el numerador del término anterior**
- **• denominador: contiene el denominador del término anterior**
- **• signo: contiene el signo del término anterior (1 o -1)**

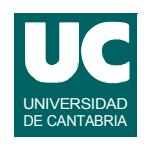

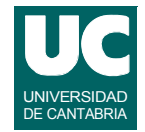

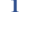

## Práctica 9

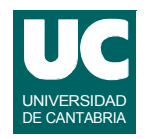

**A cada paso, el bucle calcula los valores a usar en el término actual del desarrollo en serie de esta manera:**

- **• numerador: se multiplica por** *x<sup>2</sup>*
- **• denominador: se multiplica por (2i-1)(2i)**
- **• signo: se cambia de signo**
- **• suma: se le añade el término actual: (signo\*numerador/denominador)**

**Además, como es lógico, a cada paso del bucle se incrementa la variable de control i, como parte del bucle for**

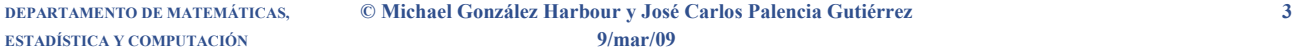

Práctica 9

**Los valores iniciales de las variables serán los del término i=0:**

- **• numerador: 1**
- **• denominador: 1**
- **• signo: 1**
- **• suma: 1**

**Probar este método con el depurador, comprobando para un caso concreto los valores de las variables al principio del bucle, a cada paso**

# **Práctica 9**

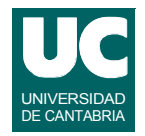

**Hacer también un método main que muestra en pantalla las siguientes dos gráficas, para ángulos entre 0 y** 2π

- **• el coseno calculado con el método anterior, para un valor de n concreto**
- **• el coseno calculado con la función Math.cos()**

**Probar a ejecutar el programa con varios valores de n para comparar las dos funciones**

Práctica 9

#### *Entregar*

- **• el pseudocódigo del método que calcula el desarrollo en serie**
- **• el código completo**
- **• los resultados de algunas pruebas (ver la plantilla del informe)**